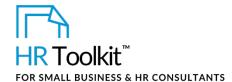

# **About the Document**

| name         | PC-ALL-1510-M. Non-Disclosure Agreement for Exploratory Discussion                                                                                                    |
|--------------|----------------------------------------------------------------------------------------------------|
| owner        | HR                                                                                                    |
| access & use | HR or Hiring Manager                                                                                                    |
| what it is   | An agreement to protect the Company's interests when company-confidential information is shared during exploratory discussion.                                                     |
|              | Candidates confirm in writing their understanding and agreement that any non-public Company information discussed during the interviewing process is deemed strictly confidential. |
|              | Used for:                                                                                                    |
|              | Job candidates                                                                                                    |
|              | <ul> <li>Prospective contractor or consultant</li> </ul>                                                                                                    |
|              | <ul> <li>Any other person with whom we may need to discuss company<br/>confidential information</li> </ul>                                                                         |

# Why This Process is Important

When we talk to people about the possibility of working with us, we sometimes have to share company confidential or unpublished information. Some of those people may go on to work with us and sign a formal non-disclosure, but some may not. By signing a non-disclosure, candidates agree not to share what they learn about the Company with anyone else outside the Company.

To protect the Company's best interests, make sure anyone you talk to about company confidential information signs a non-disclosure before the conversation begins.

Document #: PC-ALL-1510-I-1.0

# This page is not available for preview. Sign up for a free Trial and download this template now! Link in footer.

This template is included in the ConnectsUs HR<sup>™</sup> Toolkits.

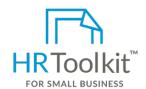

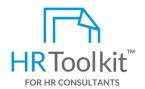

## Set up your HR Department

A complete HR Toolkit for small business to create and maintain your HR fundamentals.

#### Create your HR materials

- 260+ premium templates to create contracts, employee manuals, forms, spreadsheets and manager guides
- Download your HR folders
- Identify your HR priorities
- 22 HR topics
- Create HR intranet

#### **Support your HR Function**

- COVID-19 Portal
- Legislation Portal
- Remote Workforce Portal
- Mental Health Portal
- Diversity & Inclusion Portal
- Weekly updates, email notifications
- Help & support. With real humans!

### **Create HR for Clients**

HR Toolkit for Small Business, but made for HR consultants with the following differences:

- Special licensing for use with clients
- Additional module + additional download of pre-assembled folders and templates to create your own master HR toolkit to re-use for new clients
- Pricing.

Document #: PC-ALL-1510-I-1.0

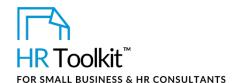

- 4. Send a scanned copy of the signed agreement—or forward the confirmation email string—to the person in the Company who keeps agreement or contract files.
- 5. If the person who signed the agreement is part of the recruitment process for a position, also keep a copy of the signed agreement—or the confirmation email string—in the position folder.

# **Sample Email Scripts**

Sample email scripts for sending a non-disclosure agreement to a candidate ahead of a scheduled meeting.

## Email script - with written signature

During the course of our preliminary discussions, you may obtain knowledge and materials related to plans and information that are confidential and not public. I kindly ask that you sign off on the attached Non-Disclosure Agreement.

If you agree to and accept the terms of the attached Non-Disclosure Agreement, please:

- Review, print and sign the Agreement.
- Obtain a witness signature.
- Scan and return to me by email by insert deadline date.

## **Email script – with email signature**

During the course of our preliminary discussions, you may obtain knowledge and materials related to plans and information that are confidential and not public. I kindly ask that you sign off on the attached Non-Disclosure Agreement.

Time is of the essence. If you agree to and accept the terms of the attached Non-Disclosure Agreement, please:

- Forward **this email** to me so that your reply includes my original email **and** the attachment by insert deadline date.
- Indicate your acceptance and agreement to the terms of the Non-Disclosure Agreement, by including the following copy with your reply:

"I accept and agree to the terms of the attached Non-Disclosure Agreement by email and in doing so, my agreement is and will remain as effective and binding as if they included my original signature."